#### **DAFTAR PUSTAKA**

Arikunto, S. (2011). *Prosedur Penelitian Suatu Pendekatan Praktik* (14 ed.).Rineka Cipta.

- Dr Asha Ambhaikar, Mr. A. G. (2021). AES AND RSA-BASED HYBRID ALGORITHMS FOR MESSAGE ENCRYPTION & amp; DECRYPTION. *INFORMATION TECHNOLOGY IN INDUSTRY*, *9*(1), 273–279. <https://doi.org/10.17762/itii.v9i1.129>
- Fauziah, N. A., Rachmawanto, E. H., Moses Setiadi, D. R. I., & Sari, C. A. (2018). Design and Implementation of **AES** and SHA-256 Cryptography for Securing Multimedia File over Android Chat Application. *2018 International Seminar on Research of Information Technology and Intelligent Systems (ISRITI)*, 146–151. <https://doi.org/10.1109/ISRITI.2018.8864485>
- G. Chaloop, S., & Z. Abdullah, M. (2022). ENHANCING HYBRID SECURITY APPROACH USING AES AND RSA ALGORITHMS. *Journal of Engineering and Sustainable Development*, *25*(4), 58–66. <https://doi.org/10.31272/jeasd.25.4.6>
- Hagos, T. (2018). Learn Android Studio 3 with Kotlin. Dalam *Learn Android Studio 3 with Kotlin*. Apress. <https://doi.org/10.1007/978-1-4842-3907-0>
- Hermawan, A., Iman, E., & Ujianto, H. (2021). Implementasi Enkripsi Data Menggunakan Kombinasi AES dan RSA. *InfoTekJar: Jurnal Nasional Informatika Dan Teknologi Jaringan*, *5*(2), 325–330. <https://doi.org/10.30743/infotekjar.v5i2.3585>
- Katz, J., & Lindell, Y. (2020). *Introduction to Modern Cryptography*. Chapman and Hall/CRC. <https://doi.org/10.1201/9781351133036>

Munir, R. (2019). *Kriptografi* (Edisi Kedua). Penerbit Informatika.

- Nasution, R. N., & Triandi, B. (2021). IMPLEMENTASI METODE RSA DAN AES UNTUK MENGAMANKAN FILE WINRAR DAN ZIP. *IT (INFORMATIC TECHNIQUE) JOURNAL*, *8*(1), 42–53. <https://doi.org/10.22303/it.8.1.2020.42-53>
- Paar, C., & Pelzl, J. (2010). *Understanding Cryptography*. Springer Berlin Heidelberg. <https://doi.org/10.1007/978-3-642-04101-3>
- Pasaribu, H., Sitanggang, D., Damanik, R. R., & Rudianto Sitompul, A. C. (2018). Combination of advanced encryption standard 256 bits with md5 to secure documents on android smartphone. *Journal of Physics: Conference Series*, *1007*(1), 012014. <https://doi.org/10.1088/1742-6596/1007/1/012014>
- Pattanavichai, S. (2022). Program for Simulation and Testing of Apply Cryptography of Advance Encryption Standard (AES) Algorithm with Rivest-Shamir-Adleman (RSA) Algorithm for Good Performance. *International Journal of Electronics and Telecommunications*, *68*(3), 475–481. <https://doi.org/10.24425/ijet.2022.141263>
- Ramadani, S., & Sauda, S. (2020). Penerapan Algoritma AES dan DSA Menggunakan Hybrid Cryptosystem untuk Keamanan Data. *JURIKOM (Jurnal Riset Komputer)*, *7*(4), 523–529. <https://doi.org/10.30865/jurikom.v7i4.2055>
- Sadikin, M. A., & Wardhani, R. W. (2016). Implementation of RSA 2048-bit and AES 256-bit with digital signature for secure electronic health record application. *2016 International Seminar on Intelligent Technology and Its Applications (ISITIA)*, *10*(2), 387–392. <https://doi.org/10.1109/ISITIA.2016.7828691>
- Siringoringo, R. (2020). Analisis dan Implementasi Algoritma Rijndael (AES) dan Kriptografi RSA pada Pengamanan File. *KAKIFIKOM (Kumpulan Artikel Karya Ilmiah Fakultas Ilmu Komputer)*, *02*(01), 31–42. <https://doi.org/10.54367/kakifikom.v2i1.666>

Stallings, W. (2017). *Cryptography and network security : principles and practice*.

- Sugiyono. (2018). *Metode penelitian kuantitatif, kualitatif dan kombinasi (Mixed Methods)* (Sutopo, Ed.). Alfabeta.
- Zed, M. (2004). *Metode Penelitian Kepustakaan*. Yayasan Pustaka Obor Indonesia.

### **LAMPIRAN**

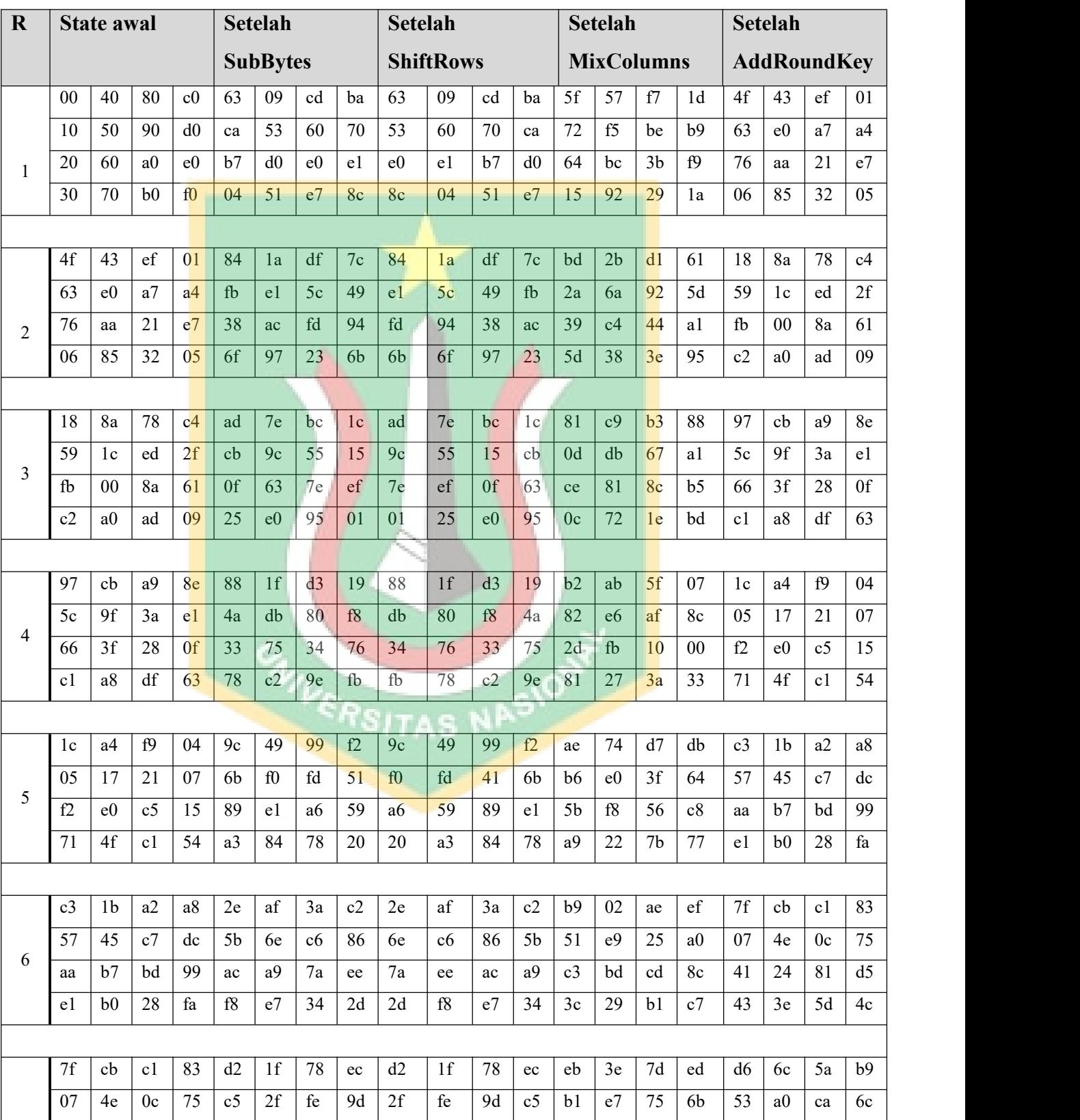

## **Lampiran 1. Proses Enkripsi AES 256 bit**

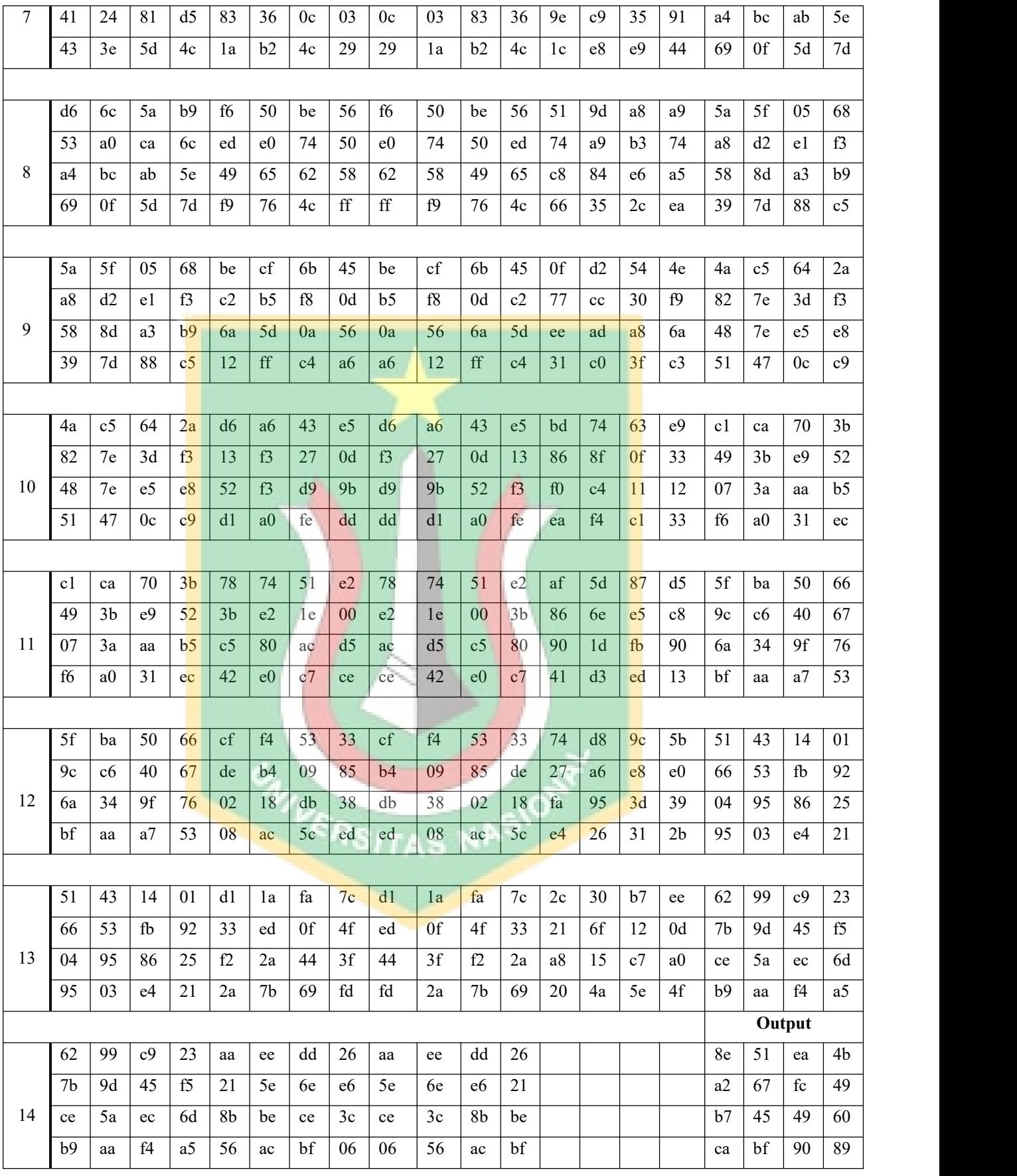

#### **Lampiran 2. Kode Program AES**

```
package com.yogaprasetyo.skripsi.keepsecret.ui.aes
import android.app.Activity
import android.content.Intent
import android.os.Bundle
import android.util.Log
import android.view.LayoutInflater
import android.view.View
import android.view.ViewGroup
import androidx.core.view.isVisible
import androidx.fragment.app.Fragment
import androidx.recyclerview.widget.LinearLayoutManager
import androidx.recyclerview.widget.RecyclerView
import com.google.android.material.snackbar.Snackbar
import com.yogaprasetyo.skripsi.keepsecret.R
import com.yogaprasetyo.skripsi.keepsecret.adapter.ProgressAdapter
import com.yogaprasetyo.skripsi.keepsecret.databinding.DecryptAesOfflineBinding
import com.yogaprasetyo.skripsi.keepsecret.databinding.EncryptAesOfflineBinding
import com.yogaprasetyo.skripsi.keepsecret.databinding.FragmentAesOfflineBinding
import com.yogaprasetyo.skripsi.keepsecret.model.Progress
import com.yogaprasetyo.skripsi.keepsecret.utils.*
import java.io.File
import java.io.InputStream
class AesOfflineFragment : Fragment() {
  private lateinit var outputFileEncrypt: File
  private lateinit var outputFileDecrypt: File
  private lateinit var progressAdapterEncrypt: ProgressAdapter
  private lateinit var progressAdapterDecrypt: ProgressAdapter
  private lateinit var progressOperation: ProgressOperation
  private val questionMark by lazy { getString(R.string.question mark) }
  private val aesSymmetric by lazy { ECSymmetric() }
  private val progressArray by lazy { ArrayList <Progress>() }
  private val benchmarkTimerEncrypt by lazy {
    BenchmarkTimer("Aes", "Encrypt operation")
  }
  private val benchmarkTimerDecrypt by lazy {
    BenchmarkTimer("Aes", "Decrypt operation")
  }
  private var fis: InputStream? = null
  private var originalSize: String? = null
  private var enc: EncryptAesOfflineBinding? = null
  private var dec: DecryptAesOfflineBinding? = null
  private var _binding: FragmentAesOfflineBinding? = null
  private val binding get() = \frac{1}{2} binding
  override fun onCreateView(
    inflater: LayoutInflater, container: ViewGroup?, savedInstanceState: Bundle?
  ): View? {
```

```
_binding = FragmentAesOfflineBinding.inflate(inflater, container, false)
  return binding?.root
}
override fun onViewCreated(view: View, savedInstanceState: Bundle?) {
  super.onViewCreated(view, savedInstanceState)
  initProperties()
  initRecyclerView()
  initButtonListener()
}
private fun initProperties() {
  enc = binding?.eoperation
  dec = binding?.doperation
  progressAdapterEncrypt = ProgressAdapter()
  progressAdapterDecrypt = ProgressAdapter()
  progressOperation = ProgressOperationprogressArray, progressAdapterEncrypt,
   progressAdapterDecrypt
  )}
private fun initRecyclerView() {
  fun configure(rv: RecyclerView): RecyclerView {
   return rv.apply {
     layoutManager = LinearLayoutManager(activity)
     setHasFixedSize(true)
    }
  }
  enc?.rvProgress?.let \{ configure(it).adapter = progressAdapterEncrypt \}dec? .rvProgress? . let { configure(it). adapter = progressAdapterDecrypt }}
private fun initButtonListener() {
  /**
  * Showing operation
  * */
  binding?.btnToggleShowOperation?.toggleButtonListener(
    \{showCryptoOperation(Operation.ENCRYPT)
     resetAllCacheOrValue()
    }, \{showCryptoOperation(Operation.DECRYPT)
     resetAllCacheOrValue()
    }
  )/**
  * Encrypt Operation
  * */
  enc?.btnRandomKey?.setOnClickListener { useRandomPassword() }
  enc?.btnUpload?.setOnClickListener { uploadFile(Operation.ENCRYPT) }
  enc?.btnEncrypt?.setOnClickListener { doEncrypt() }
  /**
  * Decrypt Operation
```

```
* */
  dec?.btnUpload?.setOnClickListener { uploadFile(Operation.DECRYPT) }
  dec?.btnDecrypt?.setOnClickListener { doDecrypt() }
}
private fun showCryptoOperation(operationName: Operation) {
  fun showEncrypt(isVisible: Boolean = true) {
    binding?.eoperation?.root?.isVisible = isVisible
  }
  fun showDecrypt(isVisible: Boolean = true) {
    binding?.doperation?.root?.isVisible = isVisible
  }
  when (operationName) {
    Operation.ENCRYPT -> {
      showEncrypt()
      showDecrypt(false)
    }
    Operation.DECRYPT -> {
      showDecrypt()
      showEncrypt(false)
    }
  }
}
private fun initValueOfView() {
  val chosenFile = getString(R.string.choose file, questionMark)enc?.tvUpdate? . \underline{text} = chosenFiledec?.tvUploadFile?.text = chosenFile
}
private fun resetAllCacheOrValue() {
  fun clearPropertiesValue() {
    fis = null
    originalSize = nullprogressArray.clear()
    progressAdapterEncrypt.submitList(emptyList())<br>progressAdapterDecrypt.submitList(emptyList())<br>n hideOperation() {<br>setVisibleStateOCC
    progressAdapterDecrypt.submitList(emptyList())
  }
  fun hideOperation() {
    setVisibleStateOfView(
      false, arrayListOf(
        enc?.titleProgress, enc?.rvProgress, enc?.cardResults, dec?.titleProgress, dec?.rvProgress, dec?.cardResults
      ))}
  fun clearFieldValue() {
    enc?.etAesKey?.clear()
    dec?.etAesKey?.clear()
  }
```

```
clearPropertiesValue()
  clearFieldValue()
  hideOperation()
  initValueOfView()
}
/**
* UPLOAD FILE STAGES
* */
override fun onActivityResult(requestCode: Int, resultCode: Int, data: Intent?) {
  /**
  * Set [fis] property and [outputFileEncrypt] for encrypt operation
  * */
  fun setDataFileForEncrypt() {
    try {
      data?.data?.let \{ uri ->
        val path = UriUtil.getPathFromUri(requireContext(), uri)val file = path?.let { File(it) }
        enc?.tvUploadFile?.text = getString(R.string.choose_file, file?.path)
        originalSize = file?.sizeStrWithBytes()
        fis = context?.contentResolver?.openInputStream(uri)
        outputFileEncrypt = setOutputFile(
           Operation.ENCRYPT, file?.name!!,
           prefixAesEncryptFileName, prefixAesDecryptFileName
         ) and \overline{\phantom{a}}}
    } catch (e: Exception) {
      log(exception = e) // tracking log|errorcontext?.showToast(getString(R.string.error_upload))
      enc?.tvUploadFile?.text = getString(R.string.choose file, questionMark)}
  }
  /**
  * Set [fis] property and [outputFileDecrypt] for decrypt operation
  * */
  fun setDataFileForDecrypt() {
    try {
      data?.data?.let { uri ->
        val path = UriUtil.getPathFromUri(requireContext(), uri)
        val file = path?.let { File(it) }
        dec? . tvUpdate? .text = getString(R. string. choose file, file? .path)originalSize = file?.sizeStrWithBytes()
        fis = context?.contentResolver?.openInputStream(uri)
        outputFileDecrypt = setOutputFile(
           Operation.DECRYPT, file?.name!!, prefixAesEncryptFileName, prefixAesDecryptFileName
         )}
    } catch (e: Exception) {
      log(exception = e) // tracking log errorcontext?.showToast(getString(R.string.error_upload))
      dec?:tvUploadFile?.text = getString(R.string.choose file, questionMark)
    }
  }
```

```
if (resultCode != Activity.RESULT_OK) return
  when (requestCode) {
    requestCodeEncrypt -> setDataFileForEncrypt()
    requestCodeDecrypt -> setDataFileForDecrypt()
  }
}
/**
* ENCRYPTION STAGES
* */
private fun useRandomPassword() {
  val randomPassword = getRandomString()
  enc?.etAesKey?.setText(randomPassword)
}
private fun doEncrypt() {
  if (enc?.etLayoutAesKey.checkFieldIsEmpty()) return
  if (isContainQuestionMark(enc?.tvUploadFile?.text.toString())) {
    context?.showToast(getString(R.string.not_choose_file))
    return
  }
  clearExistingFile(outputFileEncrypt)
  val password = enc?.etAesKey?.text.toString()
  setVisibleStateOfView(true, arrayListOf(enc?.titleProgress, enc?.rvProgress))
  progressOperation.push(Operation.ENCRYPT, getString(R.string.prepare_document_encrypt))
  Log.w("BlackBox", "Time start")
  benchmarkTimerEncrypt.startLog()
  aesSymmetric.encrypt(fis, password, encryptFileResultListener, outputFileEncrypt)
  enc?.etAesKey?.clear()
}
private val encryptFileResultListener = object : ECResultListener {
  override fun onProgress(newBytes: Int, bytesProcessed: Long, totalBytes: Long) {
    Log.w("BlackBox", "Time calculation: encryptFileResultListener#onProgress")
    progressOperation.push(Operation.ENCRYPT, getString(R.string.waiting_encrypt_doc))
  }
  override fun onFailure(message: String, e: Exception) {
    log(exception = e) // tracking log error
    progressOperation.push(Operation.ENCRYPT, e.message.toString(), exception = e)
    activity?.runOnUiThread { showFailedEncrypt() }
  }
  override fun <T> onSuccess(result: T) {
    Log.w("BlackBox", "Time End: encryptFileResultListener#onSuccess")
    benchmarkTimerEncrypt.endLog()
    val info = getString(R.string.success_encrypt_doc)
    progressOperation.push(Operation.ENCRYPT, info, finish = true)
    activity?.runOnUiThread { showResultEncrypt() }
  }
}
private fun showResultEncrypt() {
  enc?.apply {
    val sizeResult = outputFileEncrypt.sizeStrWithBytes()
    val processTime = benchmarkTimerEncrypt.getBenchmarkTime()
```

```
tvSizeDefault.text = getString(R.string.result_size_default, originalSize)
    tvsizeResult.text = getString(R.string.result size-encrypt, sizeResult)tvProcessTime.text = getString(R.string.result time encrypt, processTime)}
  setColorStateOfCard(
    Process.SUCCESS, enc?.cardResults, enc?.containerCardResults, enc?.titleResult, enc?.tvSizeDefault, enc?.tvSizeResult, enc?.tvProcessTime
  )setVisibleStateOfView(true, arrayListOf(enc?.cardResults))
  showSnackBar(
    message = getString(R \cdot string \cdot snakebar info \cdot encrypt),actionText = getString(R.string, snakebar action close),duration = Snackbar.LENGTH INDEFINITE
  )}
private fun showFailedEncrypt() {
  enc?.apply {
    tvSizeDefault.text = getString(R.string.result_size_default, questionMark)
    tvSizeResult.text = getString(R.string.result_size_encrypt, questionMark)
    tvProcessTime.text = getString(R.string.result_time_encrypt, questionMark)
  }
  setColorStateOfCard(
    Process.FAILED, enc?.cardResults, enc?.containerCardResults, enc?.titleResult, enc?.tvSizeDefault, enc?.tvSizeResult, enc?.tvProcessTime
  )setVisibleStateOfView(true, arrayListOf(enc?.cardResults))
}
/**
* DECRYPTION STAGES ERSITAS NASION
* */
private fun doDecrypt() {
  if (dec?.etLayoutAesKey.checkFieldIsEmpty()) return
  if (isContainQuestionMark(dec?.tvUploadFile?.text.toString())) {
    context?.showToast(getString(R.string.not_choose_file))
    return
  }
  clearExistingFile(outputFileDecrypt)
  val password = dec?.etAesKey?.text.toString()
  setVisibleStateOfView(true, arrayListOf(dec?.titleProgress, dec?.rvProgress))
  progressOperation.push(Operation.DECRYPT, getString(R.string.prepare_document_decrypt))
  Log.w("BlackBox", "Time start")
  benchmarkTimerDecrypt.startLog()
  aesSymmetric.decrypt(fis, password, decryptFileResultListener, outputFileDecrypt)
  dec?.etAesKey?.clear()
}
```

```
private val decryptFileResultListener = object : ECResultListener {
  override fun onProgress(newBytes: Int, bytesProcessed: Long, totalBytes: Long) {
    Log.w("BlackBox", "Time calculation: decryptFileResultListener#onProgress")
    progressOperation.push(Operation.DECRYPT, getString(R.string.waiting_decrypt_doc))
  }
  override fun onFailure(message: String, e: Exception) {
    log(exception = e) // tracking log errorprogressOperation.push(Operation.DECRYPT, e.message.toString(), exception = e)
    activity?.runOnUiThread { showFailedDecrypt() }
  }
  override fun <T> onSuccess(result: T) {
    Log.w("BlackBox", "Time End: decryptFileResultListener#onSuccess")
    benchmarkTimerDecrypt.endLog()
    val info = getString(R.string.success decrypt doc)
    progressOperation.push(Operation.DECRYPT, info, finish = true)
    activity?.runOnUiThread { showResultDecrypt() }
  }
}
private fun showResultDecrypt() {
  dec?.apply {
    val sizeResult = outputFileDecrypt.sizeStrWithBytes()val processTime = benchmarkTimerDecrypt.getBenchmarkTime()
    tvSizeDefault.text = getString(R.string.result_size_encrypt, originalSize)
    tvSizeResult.text = getString(R.string.result_size_decrypt, sizeResult)
    tvProcessTime.text = getString(R.string.result_time_decrypt, processTime)}
  setColorStateOfCard(
    Process.SUCCESS, dec?.cardResults, dec?.containerCardResults, dec?.titleResult, dec?.tvSizeDefault, dec?.tvSizeResult, dec?.tvProcessTime
  )setVisibleStateOfView(true, arrayListOf(dec?.cardResults))
  showSnackBar(
    message = getString(R.string.snackbar info-decrypt),actionText = getString(R.string.snackbar action close),duration = Snackbar.LENGTH_INDEFINITE
  )}
private fun showFailedDecrypt() {
  dec?.apply {
    tvSizeDefault.text = getString(R.string.result_size_encrypt, questionMark)
    tvSizeResult.text = getString(R.string.result_size_decrypt, questionMark)
    tvProcessTime.text = getString(R-string result time decryption, questionMark)}
  setColorStateOfCard(
    Process.FAILED, dec?.cardResults, dec?.containerCardResults, dec?.titleResult, dec?.tvSizeDefault, dec?.tvSizeResult,
```

```
dec?.tvProcessTime
```

```
)setVisibleStateOfView(true, arrayListOf(dec?.cardResults))
```

```
}
}
```
#### **Lampiran 3. Kode Program RSA**

```
package com.yogaprasetyo.skripsi.keepsecret.ui.rsa
import android.app.Activity
import android.content.Intent
import android.os.Bundle
import android.util.Log
import android.view.LayoutInflater
import android.view.View
import android.view.ViewGroup
import androidx.core.view.isVisible
import androidx.fragment.app.Fragment
import androidx.recyclerview.widget.LinearLayoutManager
import androidx.recyclerview.widget.RecyclerView
import com.google.android.material.snackbar.Snackbar
import com.yogaprasetyo.skripsi.keepsecret.R
import com.yogaprasetyo.skripsi.keepsecret.adapter.ProgressAdapter
import com.yogaprasetyo.skripsi.keepsecret.databinding.DecryptRsaOfflineBinding
import com.yogaprasetyo.skripsi.keepsecret.databinding.EncryptRsaOfflineBinding
import com.yogaprasetyo.skripsi.keepsecret.databinding.FragmentRsaOfflineBinding
import com.yogaprasetyo.skripsi.keepsecret.model.Progress
import com.yogaprasetyo.skripsi.keepsecret.utils.*
import java.io.File
import java.io.IOException
import java.io.InputStream
import java.security.KeyPair
class RsaOfflineFragment : Fragment() {
  private lateinit var progressOperation: ProgressOperation
  private lateinit var progressAdapterEncrypt: ProgressAdapter
  private lateinit var progressAdapterDecrypt: ProgressAdapter
  private lateinit var outputFileEncrypt: File
  private lateinit var outputFileDecrypt: File
  private lateinit var sharedPref: KeySharedPreferences
  private lateinit var sharedPublicKey: String
  private val questionMark by lazy { getString(R.string.question_mark) }
  private val rsaKeys by lazy { ECKeys() }
  private val rsaAsymmetric by lazy { ECAsymmetric() }
  private val progressArray by lazy { ArrayList<Progress>() }
  private val benchmarkTimerEncrypt by lazy {
    BenchmarkTimer("Rsa", "Encrypt operation")
  }
  private val benchmarkTimerDecrypt by lazy {
    BenchmarkTimer("Rsa", "Decrypt operation")
  }
```

```
private var fis: InputStream? = null
private var originalSize: String? = null
private var enc: EncryptRsaOfflineBinding? = null
private var dec: DecryptRsaOfflineBinding? = null
private var _binding: FragmentRsaOfflineBinding? = null
private val binding get() = \frac{1}{2} binding
override fun onCreateView(
  inflater: LayoutInflater, container: ViewGroup?, savedInstanceState: Bundle?
): View? { _binding = FragmentRsaOfflineBinding.inflate(inflater, container, false)
  return binding?.root
}
override fun onViewCreated(view: View, savedInstanceState: Bundle?) {
  super.onViewCreated(view, savedInstanceState)
  initProperties()
  initRecyclerView()
  initButtonListener()
  initValueOfView()
  initCheckedChangeListener(Operation.ENCRYPT)
  initCheckedChangeListener(Operation.DECRYPT)
}
private fun initProperties() {
  enc = binding?.eoperation
  dec = binding?.doperation
  sharedPref = KeySharedPreferences(requireContext())
  progressAdapterEncrypt = ProgressAdapter()
  progressAdapterDecrypt = ProgressAdapter()
  progressOperation = ProgressOperation(
    progressArray, progressAdapterEncrypt, progressAdapterDecrypt
  )}
private fun initCheckedChangeListener(operation: Operation) {
  fun setListenerEncrypt() {
    enc?.cbQuestion?.checkedChangeListener(
      arrayListOf(enc?.cardInfo, enc?.etLayoutPublicKey), arrayListOf(
        enc?.titleGenerateRsaKey, enc?.cardGenerate, enc?.tvStatusSaveKey, enc?.btnGenerate
       ))}
  fun setListenerDecrypt() {
    dec?.cbQuestion?.checkedChangeListener(
      arrayListOf(
        dec?.cardInfo, dec?.titleGenerateRsaKey,
```

```
dec?.cardGenerate, dec?.btnGenerate, dec?.btnCopy, ))}
 when (operation) {
   Operation.ENCRYPT -> setListenerEncrypt()
   Operation.DECRYPT -> setListenerDecrypt()
  }
}
private fun initRecyclerView() {
 fun configure(rv: RecyclerView): RecyclerView {
   return rv.apply {
     layoutManager = LinearLayoutManager(activity)
     setHasFixedSize(true)
    }
  }
 enc?.rvProgress?.let \{ configure(it).adapter = progressAdapterEncrypt \}dec?.rvProgress?.let \{ configure(it).adapter = progressAdapterDecrypt \}}
private fun initButtonListener() {
  /**
  * Showing operation
  * */
 binding?.btnToggleShowOperation?.toggleButtonListener(
    {
     showCryptoOperation(Operation.ENCRYPT)
     resetAllCacheOrValue()
    }, {
     showCryptoOperation(Operation.DECRYPT)
     resetAllCacheOrValue()
    }
  )/**
  Encrypt Operation
  * */
 enc?.btnGenerate?.setOnClickListener { generateLocalKeyPair() }
 enc?.btnUpload?.setOnClickListener { uploadFile(Operation.ENCRYPT) }
 enc?.btnEncrypt?.setOnClickListener { doEncrypt() }
  /**
  * Decrypt Operation
  * */
 dec?.btnGenerate?.setOnClickListener { generateSharedKeyPair() }
 dec?.btnCopy?.setOnClickListener { copySharedPubKey() }
 dec?.btnUpload?.setOnClickListener { uploadFile(Operation.DECRYPT) }
 dec?.btnDecrypt?.setOnClickListener { doDecrypt() }
}
private fun showCryptoOperation(operationName: Operation) {
 fun showEncrypt(isVisible: Boolean = true) {
   binding?.eoperation?.root?.isVisible = isVisible
  }
```

```
fun showDecrypt(isVisible: Boolean = true) {
   binding?.doperation?.root?.isVisible = isVisible
  }
  when (operationName) {
    Operation.ENCRYPT -> {
     showEncrypt()
      showDecrypt(false)
    }
    Operation.DECRYPT -> {
      showDecrypt()
      showEncrypt(false)
    }
  }
}
private fun initValueOfView() {
  val privateKey = getString(R.string.private_key, questionMark)
  val publicKey = getString(R.string.public key, questionMark)val chosenFile = getString(R.string.choose file, questionMark)
  val processGenerateKey = getString(R.string.state_generated, getString(R.string.check))
  enc?.apply {
    tvPrivateKey.text = privateKeytvPublicKey.text = publicKeytvStatusSaveKey.text = processGenerateKey
    tvUpdate.text = chosenFile
  }
  dec?.apply {
    tvStatusSaveKey.text = processGenerateKey
    tvPublicKey.text = publicKeytvUpdateFile.text = chosenFile}
}
private fun resetAllCacheOrValue() {<br>fis = null<br>originalSize = null<br>progressArray.clear()<br>}
 fun clearPropertiesValue()fis = null
    originalSize = null
    progressArray.clear()
  }
  fun hideOperation() {
    setVisibleStateOfView(
      false, arrayListOf(
        enc?.titleProgress, enc?.rvProgress, enc?.cardResults, dec?.titleProgress, dec?.rvProgress, dec?.cardResults
      ))}
  fun clearFieldValue() {
```

```
enc?.etGenerateKey?.clear()
  }
  clearPropertiesValue()
  clearFieldValue()
  hideOperation()
  initValueOfView()
}
/**
* UPLOAD FILE STAGES
* */
override fun onActivityResult(requestCode: Int, resultCode: Int, data: Intent?) {
  /**
  * Set [fis] property and [outputFileEncrypt] for encrypt operation
  * */
  fun setDataFileForEncrypt() {
    try {
      data?.data?.let \{ uri ->
        val path = UriUtil.getPathFrom Uri(requireContext(), uri)val file = path?.let { File(it) }
        enc?.tvUploadFile?.text = getString(R.string.choose_file, file?.path)
        originalSize = file?.sizeStrWithBytes()fis = context?.contentResolver?.openInputStream(uri)
        outputFileEncript = setOutputFile(Operation.ENCRYPT, file?.name!!, prefixRsaEncryptFileName, prefixRsaDecryptFileName
        ) and \blacksquare}
    } catch (e: Exception) {
      log(exception = e) // tracking log errorcontext?.showToast(getString(R.string).error_upload))
      enc?.tvUploadFile?.text = getString(R.string.choose_file, questionMark)
    }
  }
  /**
  * Set [fis] property and [outputFileDecrypt] for decrypt operation
   * */
  fun setDataFileForDecrypt() {
    try {
      data?.data?.let { uri ->
        val path = UriUtil.getPathFromUri(requireContext(), uri)
        val file = path?.let \{ File(it) \}dec?.tvUploadFile?.text = getString(R.string.choose_file, file?.path)
        originalSize = file?.sizeStrWithBytes()
        fis = context?.contentResolver?.openInputStream(uri)
        outputFileDecrypt = setOutputFile(
          Operation.DECRYPT, file?.name!!, prefixRsaEncryptFileName, prefixRsaDecryptFileName
        )}
    } catch (e: Exception) {
      log(exception = e) // tracking log errorcontext?.showToast(getString(R.string.error_upload))
```

```
dec?.tvUploadFile?.text = getString(R.string.choose_file, questionMark)
    }
  }
  if (resultCode != Activity.RESULT_OK) return
  when (requestCode) {
    requestCodeEncrypt -> setDataFileForEncrypt()
    requestCodeDecrypt -> setDataFileForDecrypt()
  }
}
/**
* ENCRYPTION STAGES
* */
private fun generateLocalKeyPair() {
  fun setKeyPairViewText() {
    val pairRsaKey = sharedPref.getLocalKeyRsa()
    enc?.tvPrivateKey?.text = getString(R.string.private_key, pairRsaKey.first)
    enc?.tvPublicKey?.text = getString(R.string.public_key, pairRsaKey.second)
    setTextStateGenerateKey(Process.INFO)
  }
  when {
    sharedPref.isKeyRsaOfLocalAvailable() -> setKeyPairViewText()
    else -> rsaKeys.genRSAKeyPair(rsaEncryptKeyPairListener, ECAsymmetric.KeySizes.S_2048)
  }
}
private val rsaEncryptKeyPairListener = object : ECRSAKeyPairListener {
  override fun onFailure(message: String, e: Exception) {
    log(exception = e)/ tracking log erroractivity?.runOnUiThread {
      setColorStateOfCard(
        Process.FAILED, enc?.cardGenerate, enc?.containerCardGenerate, enc?.tvPrivateKey, enc?.tvPublicKey
      ) and the set of \mathbb{R}^nsetTextStateGenerateKey(Process.FAILED)
    }
  }
  override fun onGenerated(keyPair: KeyPair) {
    val pubKey = keyPair.public.encoded.toBase64String()
    val privKey = keyPair.print.private.encoded.toBase64String()
    sharedPref.saveLocalKeyRsa(pubKey, privKey)
    activity?.runOnUiThread {
      enc?.tvPrivateKey?.text = getString(R.string.private_key, privKey)
      enc?.tvPublicKey?.text = getString(R.string.public_key, pubKey)
      setTextStateGenerateKey(Process.SUCCESS)
    }
  }
}
private fun setTextStateGenerateKey(process: Process) {
  enc?.tvStatusSaveKey?.text = when (process) \{Process.SUCCESS -> getString(R.string.state_generated, getString(R.string.success))
    Process.FAILED \geq getString(R.string.state_generated, getString(R.string.failed))
```

```
else -> getString(R.string.is_key_already)
  }
}
private fun doEncrypt() {
  val isFileShared = enc?.cbQuestion?.isChecked == true
  if (isFileShared) {
    if (enc?.etLayoutPublicKey.checkFieldIsEmpty()) return
    if (isContainQuestionMark(enc?.tvUploadFile?.text.toString())) {
      context?.showToast(getString(R.string.not_choose_file))
      return
    }
  } else {
    if (
      isContainQuestionMark(enc?.tvUploadFile?.text.toString())
      || (isContainQuestionMark(enc?.tvPrivateKey?.text.toString())
          && isContainQuestionMark(enc?.tvPublicKey?.text.toString()))
    ) { \qquad \qquadcontext?.showToast(getString(R.string.empty_key_and_file))
      return
    }
  }
  clearExistingFile(outputFileEncrypt)
  setVisibleStateOfView(true, arrayListOf(enc?.titleProgress, enc?.rvProgress))
  progressOperation.push(Operation.ENCRYPT, getString(R.string.prepare_document_encrypt))
  try {
    val pubKey = when (enc?.cbQuestion?.isChecked) {
      true -> rsaKeys.genRSAPublicKeyFromBase64(enc?.etGenerateKey?.text.toString())
      else -> rsaKeys.genRSAPublicKeyFromBase64(sharedPref.getLocalKeyRsa().second!!)
    }
    Log.w("BlackBox", "Time Start")
    benchmarkTimerEncrypt.startLog()
    rsaAsymmetric.encrypt(fis, pubKey, encryptFileResultListener, outputFileEncrypt)
  } catch (e: Exception) {
    log(exception = e)progressOperation.push(
      Operation.ENCRYPT, getString(R.string.error_operation, e.message.toString()),
      exception = e
    )showFailedEncrypt()
  }
}
private val encryptFileResultListener = object : ECResultListener {
  override fun onProgress(newBytes: Int, bytesProcessed: Long, totalBytes: Long) {
    Log.w("BlackBox", "Time Calculation: encryptFileResultListener#onProgress")
    progressOperation.push(Operation.ENCRYPT, getString(R.string.waiting_encrypt_doc))
  }
  override fun onFailure(message: String, e: Exception) {
    log(exception = e) // tracking log errorprogressOperation.push(Operation.ENCRYPT, e.message.toString(), exception = e)
    activity?.runOnUiThread { showFailedEncrypt() }
  }
  override fun <T> onSuccess(result: T) {
```

```
Log.w("BlackBox", "Time End: encryptFileResultListener#onSuccess")
    benchmarkTimerEncrypt.endLog()
    val info = getString(R.string.success_encrypt_doc)
    progressOperation.push(Operation.ENCRYPT, info, finish = true)
    activity?.runOnUiThread { showResultEncrypt() }
  }
}
private fun showResultEncrypt() {
  enc?.apply {
    val sizeResult = outputFileEncrypt.sizeStrWithBytes()
    val processTime = benchmarkTimerEncrypt.getBenchmarkTime()
    tvSizeDefault.text = getString(R.string.result_size_default, originalSize)
    tvsizeResult.text = getString(R.string.result size encrypt, sizeResult)tvProcessTime.text = getString(R-string result time encrypt, processTime)}
  setColorStateOfCard(
    Process.SUCCESS, enc?.cardResults, enc?.containerCardResults, enc?.titleResult, enc?.tvSizeDefault, enc?.tvSizeResult, enc?.tvProcessTime
  )setVisibleStateOfView(true, arrayListOf(enc?.cardResults))
  showSnackBar(
    message = getString(R.string.snackbar <i>info</i><sub>encrypt</sub>),actionText = getString(R.string.snackbar action close),duration = Snackbar.LENGTH_INDEFINITE
  )}
private fun showFailedEncrypt() {
  enc?.apply {
    tvSizeDefault.text = getString(R.string.result_size_default, questionMark)
    tvSizeResult.text = getString(R.string.result_size_encrypt, questionMark)
    tvProcessTime.text = getString(R.string.result_time_encrypt, questionMark)
  }
  setColorStateOfCard(
    Process.FAILED, enc?.cardResults, enc?.containerCardResults, enc?.titleResult, enc?.tvSizeDefault, enc?.tvSizeResult, enc?.tvProcessTime
  )setVisibleStateOfView(true, arrayListOf(enc?.cardResults))
}
/**
* DECRYPTION STAGES
* */
private fun generateSharedKeyPair() {
  fun setKeyPairViewText() {
    val pairRsaKey = sharedPref.getSharedKeyRsa()
    sharedPublicKey = pairRsaKey.second!!
    dec?.btnCopy?.isEnabeled = true
```

```
dec?.tvPublicKey?.text = pairRsaKey.second
    dec?.tvStatusSaveKey?.text = getString(R.string.is_key_already)
  }
  when {
    sharedPref.isKeyRsaOfSharedAvailable() -> setKeyPairViewText()
    else -> rsaKeys.genRSAKeyPair(rsaDecryptKeyPairListener, ECAsymmetric.KeySizes.S_2048)
  }
}
private val rsaDecryptKeyPairListener = object : ECRSAKeyPairListener {
  override fun onFailure(message: String, e: Exception) {
    log(exception = e) // tracking log erroractivity?.runOnUiThread {
      setColorStateOfCard(
        Process.FAILED, dec?.cardGenerate,
        dec?.containerCardGenerate, dec?.tvStatusSaveKey, dec?.tvPublicKey
      ) and the set of \Boxdec?.tvStatusSaveKey?.text =
        getString(R.string.state_generated, getString(R.string.failed))
    }
  }
  override fun onGenerated(keyPair: KeyPair) {
    val publicKey = keyPair.public.encoded.toBase64String()
    val privateKey = keyPair.print.private.encoded.toBase64String()
    sharedPref.saveSharedKeyRsa(publicKey, privateKey)
    sharedPublicKey = publicKey
    activity?.runOnUiThread {
      dec?.tvPublicKey?.text = publicKeydec? . bitnCopy? . is Enable d = truedec?.tvStatusSaveKey?.text =
        getString(R.string.state_generated, getString(R.string.success))
    }
  }
}
private fun copySharedPubKey() {<br>
if (!this::sharedPublicKey.isInitialized) refurn
  if (!this::sharedPublicKey.isInitialized) return
  context?.copyToClipboard(sharedPublicKey)
}
private fun doDecrypt() {
  val isFileFromOthers = dec?.cbQuestion?.isChecked == true
  if (isFileFromOthers) {
    if (
      isContainQuestionMark(dec?.tvPublicKey?.text.toString())
      || isContainQuestionMark(dec?.tvUploadFile?.text.toString())
    \big) {
      context?.showToast(getString(R.string.empty_key_and_file))
      return
    }
  } else {
    if (isContainQuestionMark(dec?.tvUploadFile?.text.toString())) return
  }
  val sharedPrefPrivateKey = when {
```

```
isFileFromOthers -> sharedPref.getSharedKeyRsa()
    else -> sharedPref.getLocalKeyRsa()
  }
  setVisibleStateOfView(true, arrayListOf(dec?.titleProgress, dec?.rvProgress))
  try {
    val privateKey = rsaKeys.genRSAPrivateKeyFromBase64(sharedPrefPrivateKey.first!!)
    progressOperation.push(Operation.DECRYPT, getString(R.string.prepare_document_decrypt))
    Log.w("BlackBox", "Time Start")
    benchmarkTimerDecrypt.startLog()
    rsaAsymmetric.decrypt(fis, privateKey, decryptFileResultListener)
  } catch (e: Exception) {
    log(exception = e) // tracking log errorprogressOperation.push(Operation.DECRYPT, e.message.toString(), exception = e)
    showFailedDecrypt()
  }
}
private val decryptFileResultListener = object : ECResultListener {
  override fun onProgress(newBytes: Int, bytesProcessed: Long, totalBytes: Long) {
    Log.w("BlackBox", "Time Calculation: decryptFileResultListener#onProgress")
    progressOperation.push(Operation.ENCRYPT, getString(R.string.waiting_decrypt_doc))
  }
  override fun onFailure(message: String, e: Exception) {
    log(exception = e)/ tracking log errorprogressOperation.push(Operation.DECRYPT, e.message.toString(), exception = e)
    activity?.runOnUiThread { showFailedDecrypt() }
  }
  override fun <T> onSuccess(result: T) {
    Log.w("BlackBox", "Time End: decryptFileResultListener#onSuccess")
    benchmarkTimerDecrypt.endLog()
    val info = getString(R.string.success-decrypt-doc)progressOperation.push(Operation.DECRYPT, info, finish = true)
    try \{x^* \}/**
       * Because we can't use a custom save directory file, we renaming
       * the result file from decrypt operation to a target directory. In order that
       * file result still can grouping in one folder.
       *
       * Example path
       * ``` root/Documents/Decrypt Files/Dec RSA_filename.extension```
       * */
      val file = result as File
      val isRenamed = file.renameTo(outputFileDecrypt)
      if (isRenamed) {
        log("Rename To Success")
      } else {
        log("Rename To Failed")
      }
      activity?.runOnUiThread { showResultDecrypt() }
    } catch (ioException: IOException) {
      log(exception = ioException)} catch (e: Exception) {
      log(exception = e)}
  }
```

```
}
 private fun showResultDecrypt() {
   dec?.apply {
      val sizeResult = outputFileDecrypt.sizeStrWithBytes()
      val processTime = benchmarkTimerDecrypt.getBenchmarkTime()
      tvSizeDefault.text = getString(R.string.result_size_encrypt, originalSize)
      tvSizeResult.text = getString(R.string.result_size_decrypt, sizeResult)
      tvProcessTime.text = getString(R-string result time decrypt, processTime)}
   setColorStateOfCard(
      Process.SUCCESS, dec?.cardResults, dec?.containerCardResults, dec?.titleResult, dec?.tvSizeDefault, dec?.tvSizeResult, dec?.tvProcessTime
    )setVisibleStateOfView(true, arrayListOf(dec?.cardResults))
   showSnackBar(
      message = getString(R.string.snackbar info-decrypt),actionText = getString(R.string, snakebar action close),duration = Snackbar.LENGTH_INDEFINITE
    )}
 private fun showFailedDecrypt() {
   dec?.apply {
      tvSizeDefault.text = getString(R.string.result_size_encrypt. questionMark)
      tvSizeResult.text = getString(R.string.result_size_decrypt, questionMark)
      tvProcessTime.text = getString(R.string.result_time_decrypt, questionMark)
    }
   setColorStateOfCard(
      Process.FAILED, dec?.cardResults, dec?.containerCardResults, dec?.titleResult, dec?.tvSizeDefault, dec?.tvSizeResult, dec?.tvProcessTime
    )setVisibleStateOfView(true, arrayListOf(dec?.cardResults))
  }
}
```
#### **Lampiran 4. Kode Program Kombinasi**

package com.yogaprasetyo.skripsi.keepsecret.ui.hybrid import android.app.Activity import android.content.Intent import android.os.Bundle import android.util.Log import android.view.LayoutInflater import android.view.View import android.view.ViewGroup import androidx.core.view.isVisible

import androidx.fragment.app.Fragment import androidx.recyclerview.widget.LinearLayoutManager import androidx.recyclerview.widget.RecyclerView import com.google.android.material.snackbar.Snackbar import com.yogaprasetyo.skripsi.keepsecret.R import com.yogaprasetyo.skripsi.keepsecret.adapter.ProgressAdapter import com.yogaprasetyo.skripsi.keepsecret.databinding.DecryptHybridOfflineBinding import com.yogaprasetyo.skripsi.keepsecret.databinding.EncryptHybridOfflineBinding import com.yogaprasetyo.skripsi.keepsecret.databinding.FragmentHybridOfflineBinding import com.yogaprasetyo.skripsi.keepsecret.model.Progress import com.yogaprasetyo.skripsi.keepsecret.utils.\* import com.yogaprasetyo.skripsi.keepsecret.utils.UriUtil.getPathFromUri import java.io.File import java.io.InputStream import java.security.KeyPair import java.security.interfaces.RSAPublicKey class HybridOfflineFragment : Fragment() { private lateinit var password: String private lateinit var passwordEncrypted: String private lateinit var publicKey: RSAPublicKey private lateinit var sharedPublicKey: String private lateinit var outputFileEncrypt: File private lateinit var outputFileDecrypt: File private lateinit var sharedPref: KeySharedPreferences private lateinit var originalFile: String // alias key for local password encrypted private lateinit var progressOperation: ProgressOperation private lateinit var progressAdapterEncrypt: ProgressAdapter private lateinit var progressAdapterDecrypt: ProgressAdapter private val questionMark by lazy {  $getString(R.string.question mark)$  } private val rsaKeys by lazy  $\{ECKeys() \}$ private val aesSymmetric by lazy { ECSymmetric() } private val rsaAsymmetric by lazy { ECAsymmetric() } private val progressArray by lazy { ArrayList<Progress>() } private val benchmarkTimerEncrypt by lazy { BenchmarkTimer("Hybrid", "Encrypt operation") } private val benchmarkTimerDecrypt by lazy { BenchmarkTimer("Hybrid", "Decrypt operation") } private var fis: InputStream?  $=$  null private var originalSize: String? = null private var enc: EncryptHybridOfflineBinding? = null private var dec: DecryptHybridOfflineBinding? = null private var \_binding: FragmentHybridOfflineBinding? = null private val binding  $get() =$  binding override fun onCreateView( inflater: LayoutInflater, container: ViewGroup?, savedInstanceState: Bundle?

```
): View? { _binding = FragmentHybridOfflineBinding.inflate(inflater, container, false)
  return binding?.root
}
override fun onViewCreated(view: View, savedInstanceState: Bundle?) {
  super.onViewCreated(view, savedInstanceState)
  initProperties()
  initRecyclerView()
  initButtonListener()
  initValueOfView()
  initCheckedChangeListener(Operation.ENCRYPT)
  initCheckedChangeListener(Operation.DECRYPT)
}
private fun initProperties() {
  enc = binding?.eoperation
  dec = binding?.doperation
  sharedPref = KeySharedPreferences(requireContext())
  progressAdapterEncrypt = ProgressAdapter()
  progressAdapterDecrypt = ProgressAdapter()
  progressOperation = ProgressOperation(
    progressArray, progressAdapterEncrypt, progressAdapterDecrypt
  )}
private fun initCheckedChangeListener(operation: Operation) {
  fun setListenerEncrypt() {
    enc?.cbQuestion?.checkedChangeListener(
      arrayListOf(enc?.cardInfo, enc?.etLayoutPublicKey), arrayListOf(
        enc?.titleGenerateRsaKey, enc?.cardGenerate,
        enc?.tvStatusSaveKey, enc?.btnGenerate WAVERSITAS NASIO
      ) and the set of \mathbb{R}^n)}
  fun setListenerDecrypt() {
    dec?.cbQuestion?.checkedChangeListener(
      arrayListOf(
        dec?.cardInfo, dec?.titleGenerateRsaKey, dec?.cardGenerate, dec?.btnGenerate, dec?.btnCopy, dec?.etLayoutAesKeyEncrypted
      ))}
  when (operation) {
    Operation.ENCRYPT -> setListenerEncrypt()
    Operation.DECRYPT -> setListenerDecrypt()
  }
}
```

```
private fun initRecyclerView() {
  fun configure(rv: RecyclerView): RecyclerView {
    return rv.apply {
      layoutManager = LinearLayoutManager(activity)
      setHasFixedSize(true)
    }
  }
  enc?.rvProgress?.let \{ configure(it).adapter = progressAdapterEncrypt \}dec?.rvProgress?.let { configure(it).adapter = progressAdapterDecrypt }
}
private fun initButtonListener() {
  /**
  * Showing operation
  * */
  binding?.btnToggleShowOperation?.toggleButtonListener(
    \{ \{showCryptoOperation(Operation.ENCRYPT)
      resetAllCacheOrValue()
    }, \{ \{showCryptoOperation(Operation.DECRYPT)
      resetAllCacheOrValue()
    }
  )/**
  * Encrypt Operation
  * */
  enc?.btnGenerate?.setOnClickListener { generateLocalKeyPair() }
  enc?.btnRandomKey?.setOnClickListener { useRandomPassword() }
  enc?.btnUpload?.setOnClickListener { uploadFile(Operation.ENCRYPT) }
  enc?.btnEncrypt?.setOnClickListener { doEncrypt() }
  enc?.btnCopy?.setOnClickListener { copyPasswordEncrypted() }
  /**
  * Decrypt Operation
  * */
  dec?.btnGenerate?.setOnClickListener { generateSharedKeyPair() }
  dec?.btnCopy?.setOnClickListener { copySharedPubKey() }
  dec?.btnUpload?.setOnClickListener { uploadFile(Operation.DECRYPT) }
  dec?.btnDecrypt?.setOnClickListener { doDecrypt() }
}
private fun showCryptoOperation(operationName: Operation) {
  fun showEncrypt(isVisible: Boolean = true) \{binding?.eoperation?.root?.isVisible = isVisible
  }
  fun showDecrypt(isVisible: Boolean = true) \{binding?.doperation?.root?.isVisible = isVisible
  }
  when (operationName) {
    Operation.ENCRYPT -> {
      showEncrypt()
      showDecrypt(false)
    }
```

```
Operation.DECRYPT -> {
      showDecrypt()
      showEncrypt(false)
    }
  }
}
private fun initValueOfView() {
  val privateKey = getString(R.string.private key, questionMark)
  val publicKey = getString(R.string.public_key, questionMark)
  val chosenFile = getString(R.string.choose file, questionMark)
  val processGenerateKey = getString(R.string.state_generated, getString(R.string.check))
  enc?.apply {
    tvPrivateKey.text = privateKeytvPublicKey.text = publicKey
    tvStatusSaveKey.text = processGenerateKey
    tvUpdate:text = chosenFile
  }
  dec?.apply {
    tvStatusSaveKey.text = processGenerateKey
    tvPublicKey.text = publicKeytvUpdateFile.text = chosenFile}
}
private fun resetAllCacheOrValue() {
  fun clearPropertiesValue() {
    fis = null
    originalSize = nullprogressArray.clear()
  }
  fun hideOperation() {
   setVisibleStateOfView(
      false, arrayListOf(
       enc?.titleProgress, TAS NASIO
       enc?.rvProgress, enc?.titleEncryptedAesKey, enc?.tvAesKeyEncrypted, enc?.btnCopy, enc?.cardResults, dec?.titleProgress, dec?.rvProgress, dec?.cardResults
      ))}
  fun clearFieldValue() {
    enc?.etAesKey?.clear()
    enc?.etGenerateKey?.clear()
    dec?.etAesKeyEncrypted?.clear()
  }
  clearPropertiesValue()
  clearFieldValue()
  hideOperation()
```

```
initValueOfView()
}
/**
* UPLOAD FILE STAGES
* */
override fun onActivityResult(requestCode: Int, resultCode: Int, data: Intent?) {
  /**
  * Set [fis] property and [outputFileEncrypt] for encrypt operation
  * */
  fun setDataFileForEncrypt() {
    try {
      data?.data?.let { uri ->
        val path = getPathFromUri(requireContext(), uri)
        val file = path?.let { File(it) }
        enc? . tvUpdate? . text = getString(R. string. choose file, file? .path)originalSize = file?.sizeStrWithBytes()fis = context?.contentResolver?.openInputStream(uri)
        outputFileEncrypt = setOutputFile(Operation.ENCRYPT, file?.name!!, prefixHybridEncryptFileName, prefixHybridDecryptFileName
         ) and \overline{\phantom{a}}}
    } catch (e: Exception) {
      log(exception = e) // tracking log errorcontext?.showToast(getString(R.string.cerror\_upload))enc?.tvUploadFile?.text = getString(R.string.choose_file, questionMark)
    }
  }
  /**
  * Set [fis] property and [outputFileDecrypt] for decrypt operation
  * */
  fun setDataFileForDecrypt() {
    try {
      data?.data?.let \{ \text{uri} >val path = getPathFromUnirequireContext(), uri)val file = path?.let \{ File(it) \}dec?.tvUploadFile?.text = getString(R.string.choose file, file?.path)originalFile = file?.nameWithoutExtension.toString()
        originalSize = file?.sizeStrWithBytes()
        fis = context?.contentResolver?.openInputStream(uri)
        outputFileDecrypt = setOutputFile(
          Operation.DECRYPT, file?.name!!, prefixHybridEncryptFileName, prefixHybridDecryptFileName
         )}
    } catch (e: Exception) {
      log(exception = e) // tracking log errorcontext?.showToast(getString(R.string.error_upload))
      dec?.tvUploadFile?.text = getString(R.string.choose file, questionMark)
    }
  }
  if (resultCode != Activity.RESULT_OK) return
```

```
when (requestCode) {
    requestCodeEncrypt -> setDataFileForEncrypt()
    requestCodeDecrypt -> setDataFileForDecrypt()
  }
}
/**
* ENCRYPTION STAGES
* */
private fun generateLocalKeyPair() {
  fun setKeyPairViewText() {
    val pairRsaKey = sharedPref.getLocalKeyHybrid()
    publicKey = rsaKeys.genRSAPublicKeyFromBase64(pairRsaKey.second!!)
    enc?.tvPrivateKey?.text = getString(R.string.private_key, pairRsaKey.first)
    enc?.tvPublicKey?.text = getString(R.string.public_key, pairRsaKey.second)
    setTextStateGenerateKey(Process.INFO)
  }
  when \{sharedPref.isKeyHybridOfLocalAvailable() -> setKeyPairViewText()
    else -> rsaKeys.genRSAKeyPair(rsaEncryptKeyPairListener, ECAsymmetric.KeySizes.S_2048)
  }
}
private val rsaEncryptKeyPairListener = object : ECRSAKeyPairListener \{override fun onFailure(message: String, e: Exception) {
    log(exception = e)/ tracking log errorsetColorStateOfCard(
      Process.FAILED, enc?.cardGenerate, enc?.containerCardGenerate, enc?.tvPrivateKey,
      enc?.tvPublicKey
    )setTextStateGenerateKey(Process.FAILED)
  }
  override fun onGenerated(keyPair: KeyPair) {
    val pubKey = keyPair.public.encode d.toBase64String()val privKey = keyPair.private.encoded.toBase64String()sharedPref.saveLocalKeyHybrid(pubKey, privKey)
    activity?.runOnUiThread {
      publicKey = keyPair.public as RSAPublicKey
      enc? . tvPrivateKey? .text = getString(R. string. private key, privKey)enc?.tvPublicKey?.text = getString(R.string.public_key, pubKey)
      setTextStateGenerateKey(Process.SUCCESS)
    }
  }
}
private fun setTextStateGenerateKey(process: Process) {
  enc?.tvStatusSaveKey?.text = when (process) {
    Process.SUCCESS -> getString(R.string.state_generated, getString(R.string.success))
    Process.FAILED -> getString(R.string.state_generated, getString(R.string.failed))
    else -> getString(R.string.is_key_already)
  }
}
private fun useRandomPassword() {
```

```
val randomPassword = getRandomString()
  enc?.etAesKey?.setText(randomPassword)
}
private fun doEncrypt() {
  val isFileShared = enc?.cbQuestion?.isChecked == true
  if (isFileShared) {
    if (
      enc?.etLayoutPublicKey.checkFieldIsEmpty()
      || enc?.etLayoutAesKey.checkFieldIsEmpty()
    ) return
    if (isContainQuestionMark(enc?.tvUploadFile?.text.toString())) {
      context?.showToast(getString(R.string.not_choose_file))
      return
    }
  } else {
    if (enc?.etLayoutAesKey.checkFieldIsEmpty()) return
    if (
      isContainQuestionMark(enc?.tvUploadFile?.text.toString())
      || (isContainQuestionMark(enc?.tvPrivateKey?.text.toString())
           && isContainQuestionMark(enc?.tvPublicKey?.text.toString()))
    ) { \qquad \qquadcontext?.showToast(getString(R.string.empty_key_and_file))
      return
    }
  }
  Log.i("BlackBox", "doEncrypt3: isFileShared=$isFileShared")
  clearExistingFile(outputFileEncrypt)
  password = enc?.etAesKey?.text.toString()
  setVisibleStateOfView(true, arrayListOf(enc?.titleProgress, enc?.rvProgress))
  progressOperation.push(Operation.ENCRYPT, getString(R.string.prepare_document_encrypt))
  Log.w("BlackBox", "Time Start")
  benchmarkTimerEncrypt.startLog()
  aesSymmetric.encrypt(fis, password, encryptFileResultListener, outputFileEncrypt)
}
private val encryptFileResultListener = object : ECResultListener {
  override fun onProgress(newBytes: Int, bytesProcessed: Long, totalBytes: Long) {
    Log.w("BlackBox", "Time Calculation: encryptFileResultListener#onProgress")
    progressOperation.push(Operation.ENCRYPT, getString(R.string.waiting_encrypt_doc))
  }
  override fun onFailure(message: String, e: Exception) {
    log(exception = e) // tracking log errorprogressOperation.push(Operation.ENCRYPT, e.message.toString(), exception = e)
    activity?.runOnUiThread { showFailedEncrypt() }
  }
  override fun <T> onSuccess(result: T) {
    Log.w("BlackBox", "Time Calculation: encryptFileResultListener#onSuccess")
    progressOperation.push(Operation.ENCRYPT, getString(R.string.success_encrypt_doc))
    progressOperation.push(Operation.ENCRYPT, getString(R.string.prepare key encrypt))
    try {
      val pubKey = when (enc?.cbQuestion?.isChecked) \{true -> rsaKeys.genRSAPublicKeyFromBase64(enc?.etGenerateKey?.text.toString())
         else -> publicKey
```

```
}
      rsaAsymmetric.encrypt(password, pubKey, encryptKeyResultListener)
    } catch (e: Exception) {
      val errorMessage = e.message.toString()
      Log.e("BlackBox", errorMessage)
      progressOperation.push(
        Operation.ENCRYPT, getString(R.string.error_operation, errorMessage), exception = e)activity?.runOnUiThread { showFailedEncrypt() }
      clearExistingFile(outputFileEncrypt)
    }
  }
}
private val encryptKeyResultListener = object : ECResultListener {
  override fun onProgress(newBytes: Int, bytesProcessed: Long, totalBytes: Long) {
    Log.w("BlackBox", "Time Calculation: encryptKeyResultListener#onProgress")
    progressOperation.push(Operation.ENCRYPT, getString(R.string.waiting_encrypt_key))
  }
  override fun onFailure(message: String, e: Exception) {
    log(exception = e)/ tracking log errorprogressOperation, push(Operation, ENCRYPT, e. message. to String(), exception = e)activity?.runOnUiThread { showFailedEncrypt() }
  }
  override fun \leq T on Success (result: T) {
    Log.w("BlackBox", "Time End: encryptKeyResultListener#onSuccess")
    benchmarkTimerEncrypt.endLog()
    val info = getString(R.string.success_encrypt_key)
    progressOperation.push(Operation.ENCRYPT, info, finish = true)
    passwordEncrypted = result as String
    val alias = outputFileEncrypt.nameWithoutExtension
    sharedPref.saveLocalAesKeyEncrypted(alias, passwordEncrypted)
    activity?.runOnUiThread { showResultEncrypt() }
  }
}
private fun showResultEncrypt() {<br>enc? apply {<br>enc? apply {
  enc?.apply {
    val sizeResult = outputFileEncrypt.sizeStrWithBytes()
    val processTime = benchmarkTimerEncrypt.getBenchmarkTime()
    tvSizeDefault.text = getString(R.string.result_size_default, originalSize)
    tvSizeResult.text = getString(R.string.result_size_encrypt, sizeResult)
    tvProcessTime.text = getString(R, string, result time. error, processTime)tvAesKeyEncrypted.text = passwordEncrypted
  }
  setColorStateOfCard(
    Process.SUCCESS
    enc?.cardResults, enc?.containerCardResults, enc?.titleResult, enc?.tvSizeDefault, enc?.tvSizeResult, enc?.tvProcessTime
  )val arrayOfView = when (enc?.cbQuestion?.isChecked) {
```

```
true -> arrayListOf(
      enc?.titleEncryptedAesKey, enc?.tvAesKeyEncrypted, enc?.btnCopy, enc?.cardResults
    )else \rightarrow \{arrayListOf(enc?.cardResults)
    }
  }
  setVisibleStateOfView(true, arrayOfView)
  showSnackBar(
    message = getString(R.string.snackbar info\ encrypt),actionText = getString(R.string.snackbar action close),duration = Snackbar.LENGTH_INDEFINITE
  )}
private fun showFailedEncrypt() {
  enc?.apply {
    tvSizeDefault.text = getString(R.string.result_size_default, questionMark)
    tvSizeResult.text = getString(R.string.result_size_encrypt, questionMark)
    tvProcessTime.text = getString(R.string.result_time encrypt, questionMark)tvAesKeyEncrypted.text = questionMark
  }
  setColorStateOfCard(
    Process.FAILED, enc?.cardResults, enc?.containerCardResults, enc?.titleResult, enc?.tvSizeDefault, enc?.tvSizeResult, enc?.tvProcessTime
  )setVisibleStateOfView(true, arrayListOf(enc?.cardResults))
}
private fun copyPasswordEncrypted() {<br>
if (!this::passwordEncrypted.isInitialized) return<br>
context?.copyToClipboard(passwordEncrypted)<br>
}<br>
<br>
/**
  if (!this::passwordEncrypted.isInitialized) return
  context?.copyToClipboard(passwordEncrypted)
}
/**
* DECRYPTION STAGES
* */
private fun generateSharedKeyPair() {
  fun setKeyPairViewText() {
    val pairRsaKey = sharedPref.getSharedKeyHybrid()
    sharedPublicKey = pairRsaKey.second!!
    dec?.\text{btnCopy?}.isEnabeled = truedec?.tvPublicKey?.text = pairRsaKey.second
    dec?.tvStatusSaveKey?.text = getString(R.string.is key already)}
  when \{sharedPref.isKeyHybridOfSharedAvailable() -> setKeyPairViewText()
    else -> rsaKeys.genRSAKeyPair(rsaDecryptKeyPairListener, ECAsymmetric.KeySizes.S_2048)
  }
}
```

```
88
```

```
private val rsaDecryptKeyPairListener = object : ECRSAKeyPairListener {
  override fun onFailure(message: String, e: Exception) {
    log(exception = e) // tracking log errorsetColorStateOfCard(
      Process.FAILED, dec?.cardGenerate, dec?.containerCardGenerate, dec?.tvStatusSaveKey, dec?.tvPublicKey
    )dec?.tvStatusSaveKey?.text =
      getString(R.string.state_generated, getString(R.string.failed))
  }
  override fun onGenerated(keyPair: KeyPair) {
    val publicKey = keyPair.public.encoded.toBase64String()
    val privateKey = keyPair.print:private.encoded.toBase64String()
    sharedPref.saveSharedKeyHybrid(publicKey, privateKey)
    sharedPublicKey = publicKey
    activity?.runOnUiThread {
      dec?.tvPublicKey?.text = publicKeydec?.\text{btnCopy?}.isEnabeled = truedec?.tvStatusSaveKey?.text =
        getString(R.string.state_generated, getString(R.string.success))
    }
  }
}
private fun copySharedPubKey() {
  if (!this::sharedPublicKey.isInitialized) return
  context?.copyToClipboard(sharedPublicKey)
}
private fun doDecrypt() {
  val isFileFromOthers = dec?.cbQuestion?.isChecked == true
  if (isFileFromOthers) {
    if (dec?.etLayoutAesKeyEncrypted.checkFieldIsEmpty()) return
    if (isContainQuestionMark(dec?.tvUploadFile?.text.toString())) {
      context?.showToast(getString(R.string.not_choose_file))
      return
    }
  } else {
    if (isContainQuestionMark(dec?.tvUploadFile?.text.toString())) {
      context?.showToast(getString(R.string.not_choose_file))
      return
    }
  }
  val sharedPrefPrivateKey = when {
    isFileFromOthers -> sharedPref.getSharedKeyHybrid()
    else -> sharedPref.getLocalKeyHybrid()
  }
  val passwordEncrypted = when {
    isFileFromOthers -> dec?.etAesKeyEncrypted?.text.toString()
    else -> sharedPref.getLocalAesKeyEncrypted(originalFile)
  }
  setVisibleStateOfView(true, arrayListOf(dec?.titleProgress, dec?.rvProgress))
```

```
try {
    val privateKey = rsaKeys.genRSAPrivateKeyFromBase64(sharedPrefPrivateKey.first!!)
    progressOperation.push(Operation.DECRYPT, getString(R.string.prepare_key_decrypt))
    clearExistingFile(outputFileDecrypt)
    Log.w("BlackBox", "Time Start")
    benchmarkTimerDecrypt.startLog()
    rsaAsymmetric.decrypt(passwordEncrypted, privateKey, decryptKeyResultListener)
  } catch (e: Exception) {
    log(exception = e) // tracking log errorprogressOperation.push(Operation.DECRYPT, e.message.toString(), exception = e)
  }
}
private val decryptKeyResultListener = object : ECResultListener {
  override fun onProgress(newBytes: Int, bytesProcessed: Long, totalBytes: Long) {
    Log.w("BlackBox", "Time Calculation: decryptKeyResultListener#onProgress")
    progressOperation.push(Operation.DECRYPT, getString(R.string.waiting decrypt key))
  }
  override fun onFailure(message: String, e: Exception) {
    log(exception = e)/ tracking log errorprogressOperation.push(Operation.DECRYPT, e.message.toString(), exception = e)
    activity?.runOnUiThread { showFailedDecrypt() }
  }
  override fun \leq T on Success (result: T) {
    Log.w("BlackBox", "Time Calculation: decryptKeyResultListener#onSuccess")
    progressOperation.push(Operation.DECRYPT, getString(R.string.success_decrypt_key))
    progressOperation.push(Operation.DECRYPT, getString(R.string.prepare_document_decrypt))
    val password = result as String
    aesSymmetric.decrypt(fis, password, decryptFileResultListener, outputFileDecrypt)
  }
}
private val decryptFileResultListener = object: ECResultListener {
  override fun onProgress(newBytes: Int, bytesProcessed: Long, totalBytes: Long) {
    Log.w("BlackBox", "Time Calculation: decryptFileResultListener#onProgress")
    progressOperation.push(Operation.DECRYPT, getString(R.string.waiting_decrypt_doc))
  }
  override fun onFailure(message: String, e: Exception) {
    log(exception = e) // tracking error logprogressOperation.push(Operation.DECRYPT, e.message.toString(), exception = e)
    activity?.runOnUiThread { showFailedDecrypt() }
  }
  override fun <T> onSuccess(result: T) {
    Log.w("BlackBox", "Time End: decryptFileResultListener#onSuccess")
    benchmarkTimerDecrypt.endLog()
    val info = getString(R.string.success decrypt doc)
    progressOperation.push(Operation.DECRYPT, info, finish = true)
    activity?.runOnUiThread { showResultDecrypt() }
  }
}
private fun showResultDecrypt() {
  dec?.apply {
    val sizeResult = outputFileDecrypt.sizeStrWithBytes()
    val processTime = benchmarkTimerDecrypt.getBenchmarkTime()
    tvsizeDefault.text = getString(R.string.result size-encrypt, originalSize)
```

```
tvSizeResult.text = getString(R.string.result_size_decrypt, sizeResult)
    tvProcessTime.text = getString(R.string.result_time_decrypt, processTime)
  }
  setColorStateOfCard(
   Process.SUCCESS, dec?.cardResults, dec?.containerCardResults, dec?.titleResult, dec?.tvSizeDefault, dec?.tvSizeResult, dec?.tvProcessTime
  )setVisibleStateOfView(
    true, arrayListOf(
      dec?.titleResult, dec?.cardResults
    ))showSnackBar(
    message = getString(R.string, snakebar info-decrypt),actionText = getString(R.string.snackbar_action_close), duration = Snackbar.LENGTH_INDEFINITE
  )}
private fun showFailedDecrypt() {
 dec?.apply {
    tvSizeDefault.text = getString(R.string.result_size_encrypt, questionMark)
    tvSizeResult.text = getString(R.string.result_size_decrypt, questionMark)
    tvProcessTime.text = getString(R.string.result_time_decrypt, questionMark)
  }
  setColorStateOfCard(
   Process.FAILED, dec?.cardResults, dec?.containerCardResults, dec?.titleResult, dec?.tvSizeDefault, dec?.tvSizeResult, dec?.tvProcessTime VERSITAS NASION
  )setVisibleStateOfView(
   true, arrayListOf(
     dec?.titleResult, dec?.cardResults
    ))}
```
}

# Skripsi Ganjil 22/23

## 13% SIMILARITY INDEX 13% INTERNET SOURCES  $4%$ PUBLICATIONS  $5%$ STUDENT PAPERS 1 123dok.com<br>
Internet Source 2 **Impressitori.uin-alauddin.ac.id** a etheses.uin-malang.ac.id<br>
Internet Source 1 4 WWW.nrjetix.com 1 Vertex 1 W 5 docplayer.info 1 % 6 Submitted to UC, Boulders NAP CONSUMING Student Paper 7 repository.uinjkt.ac.id < 1 % 8 Submitted to South Dakota Board of Regents <1 % 9 repository.its.ac.id <1 % ORIGINALITY REPORT PRIMARY SOURCES 123dok.com Internet Source Internet Source Internet Source Internet Source Internet Source Student Paper Internet Source Student Paper Internet Source

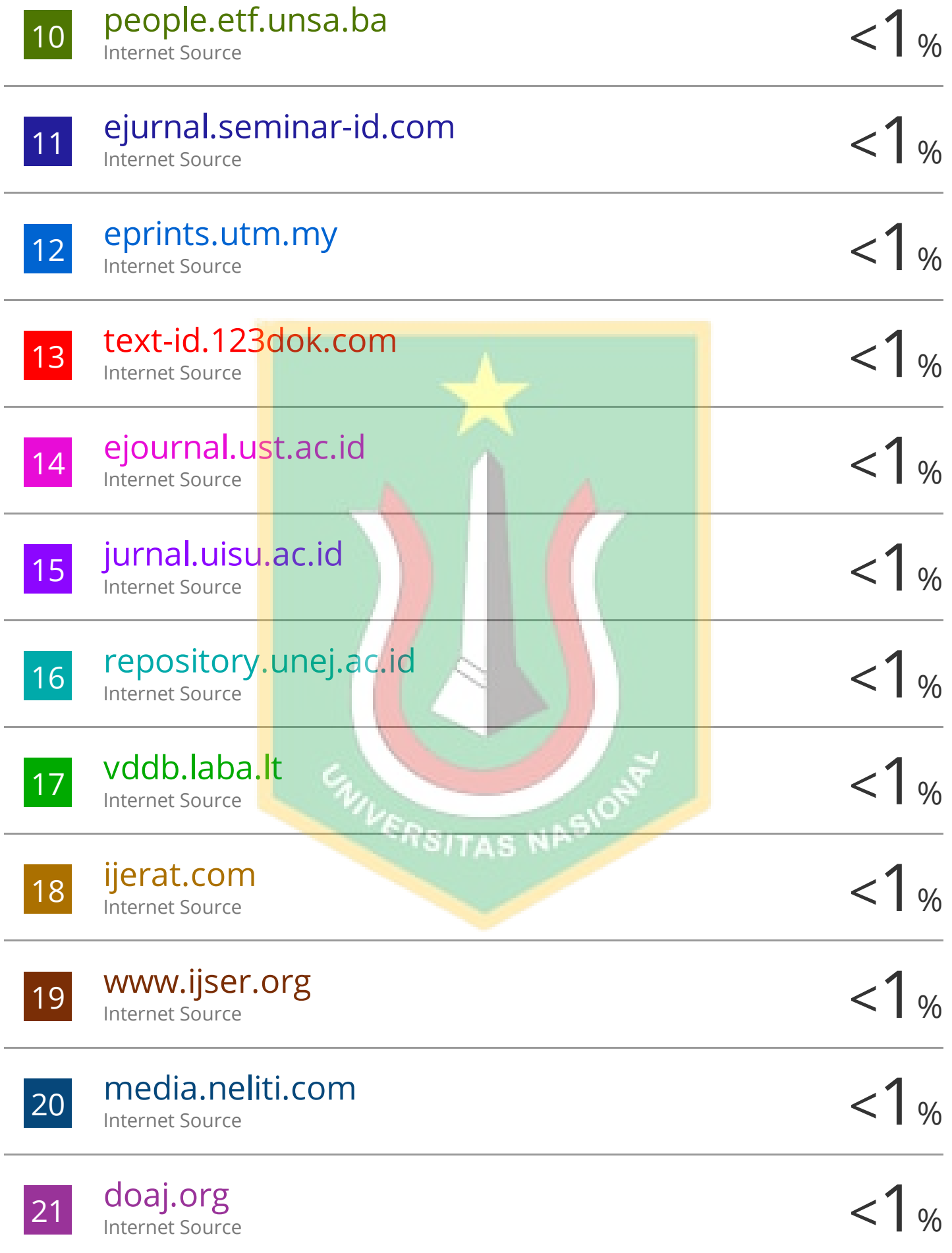

![](_page_36_Picture_188.jpeg)

![](_page_37_Picture_204.jpeg)

![](_page_38_Picture_76.jpeg)